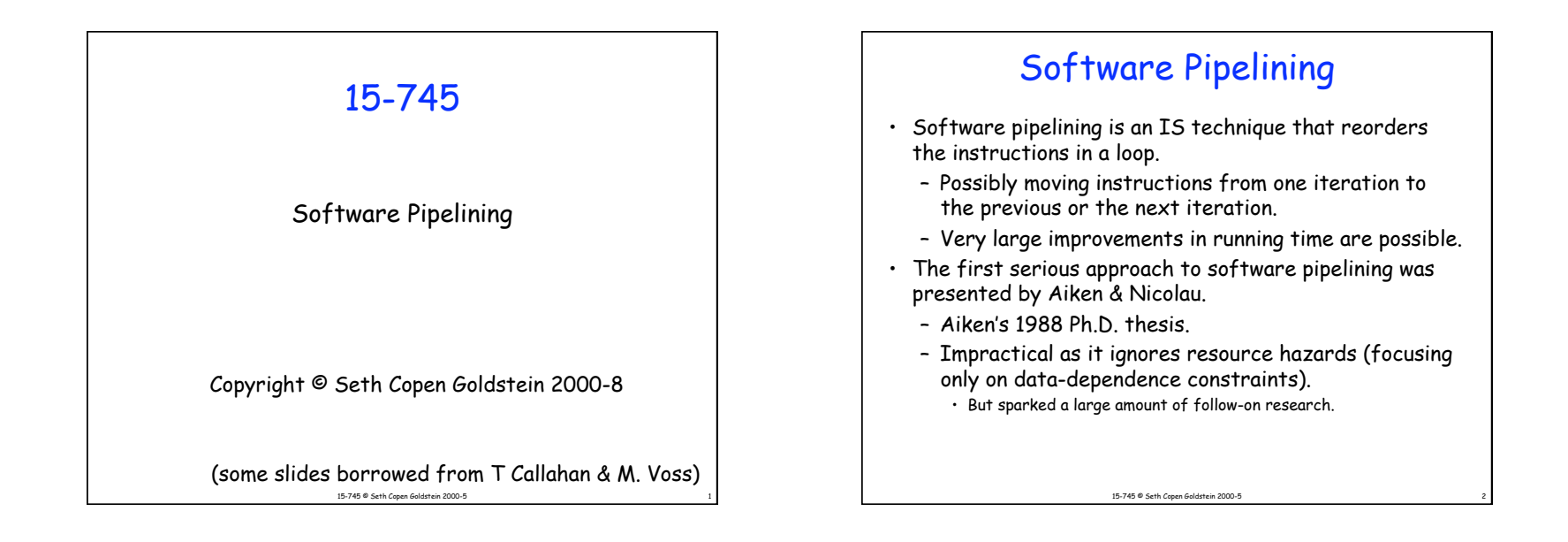

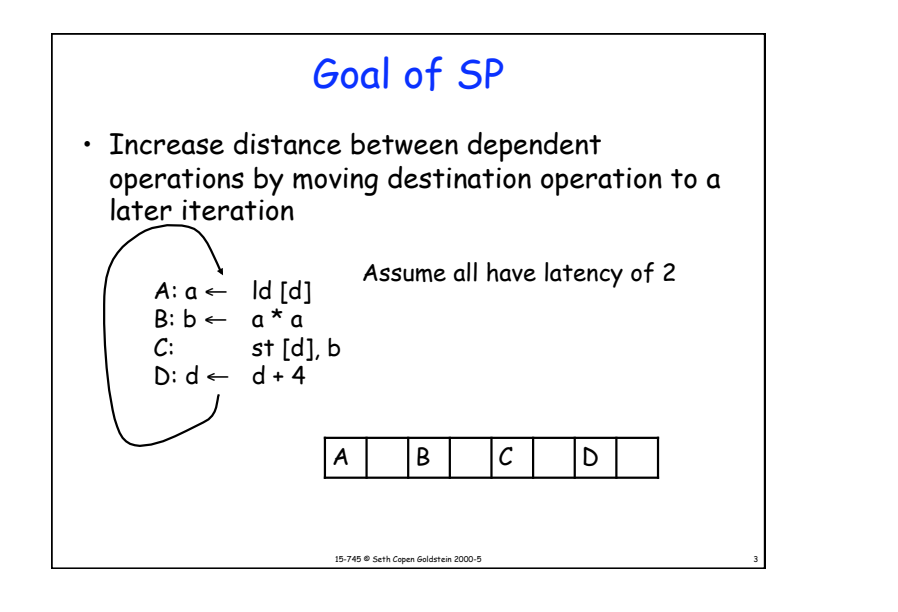

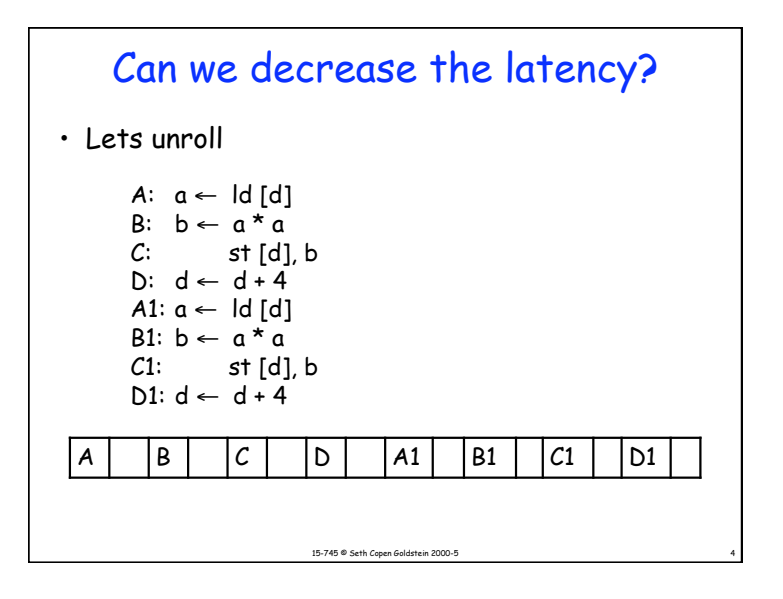

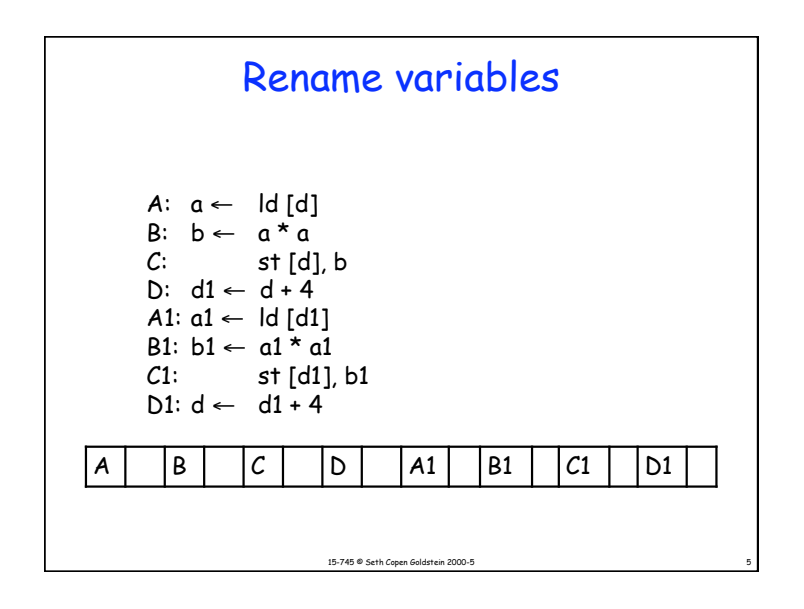

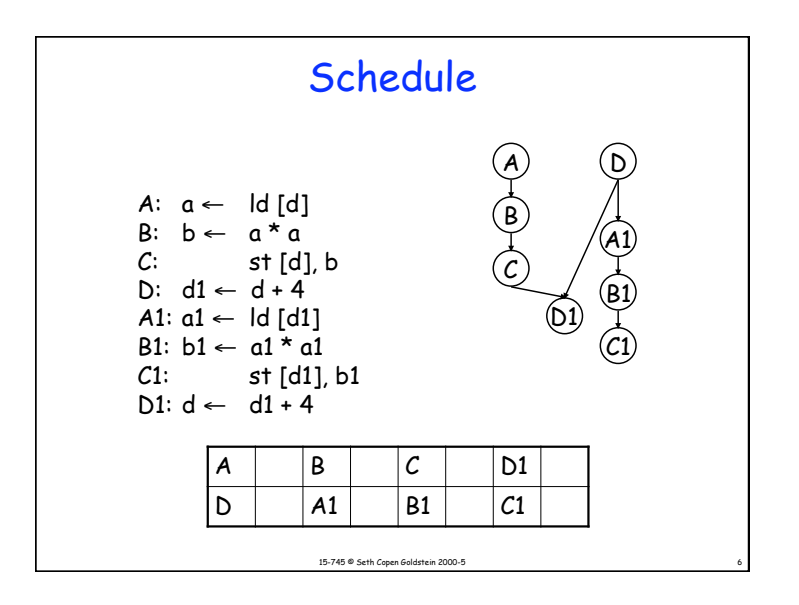

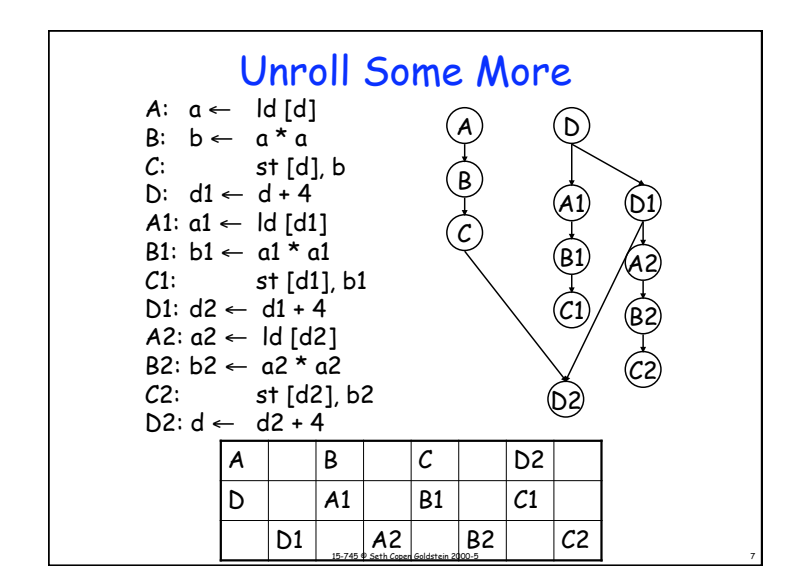

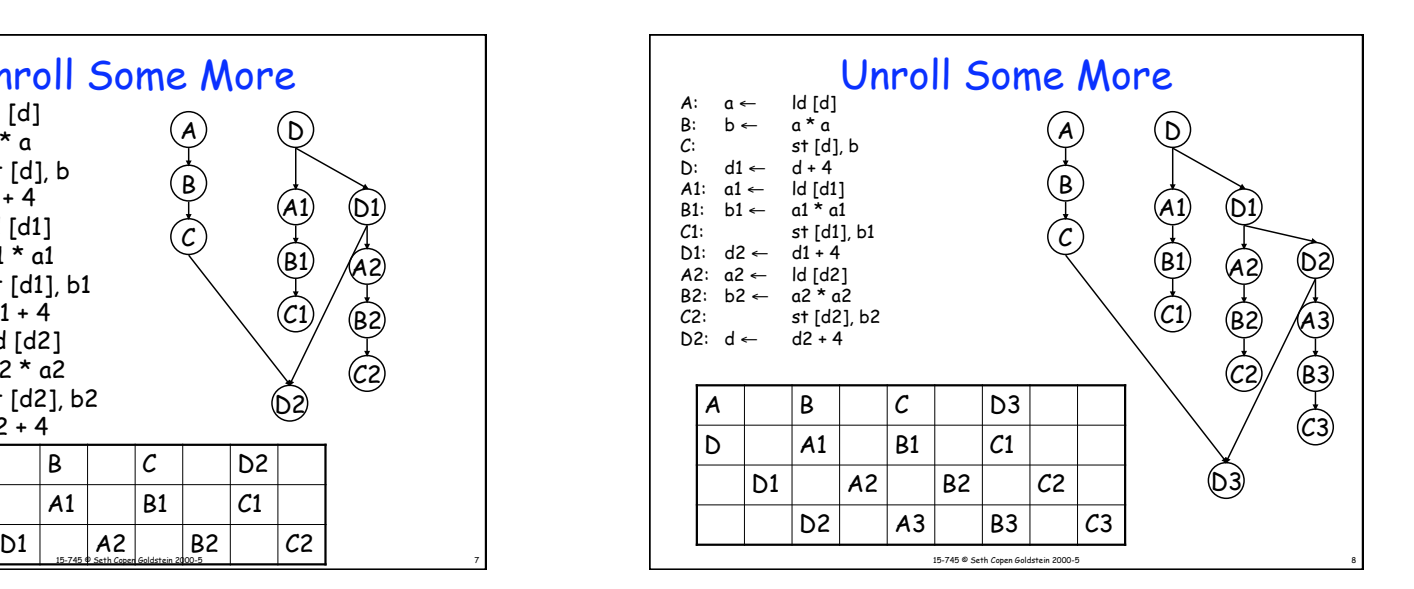

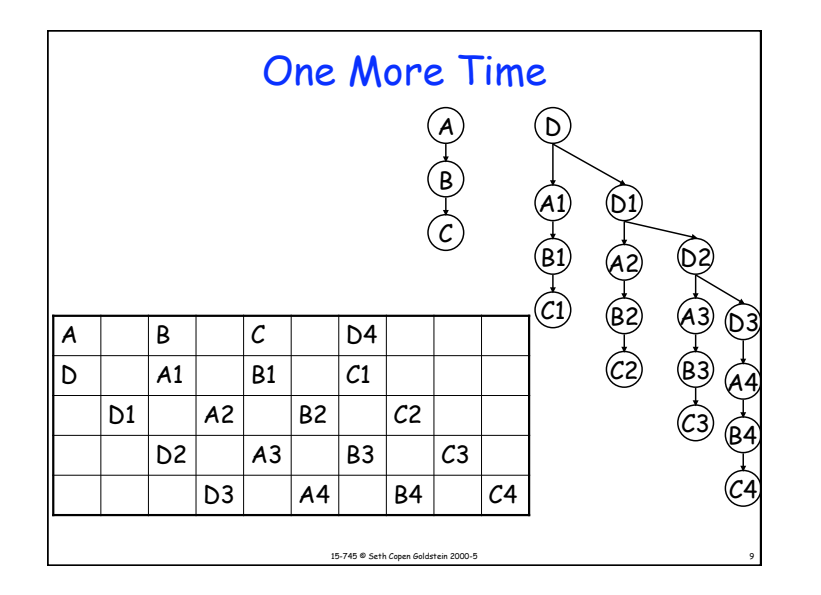

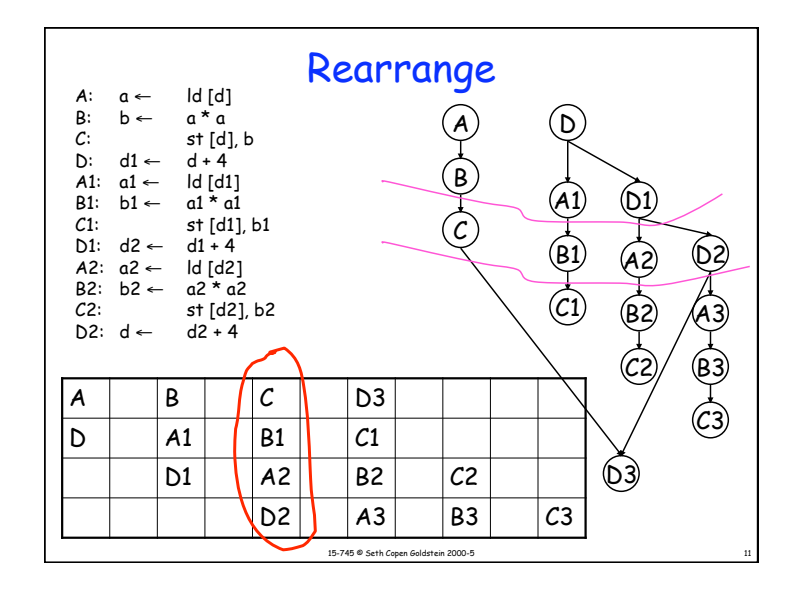

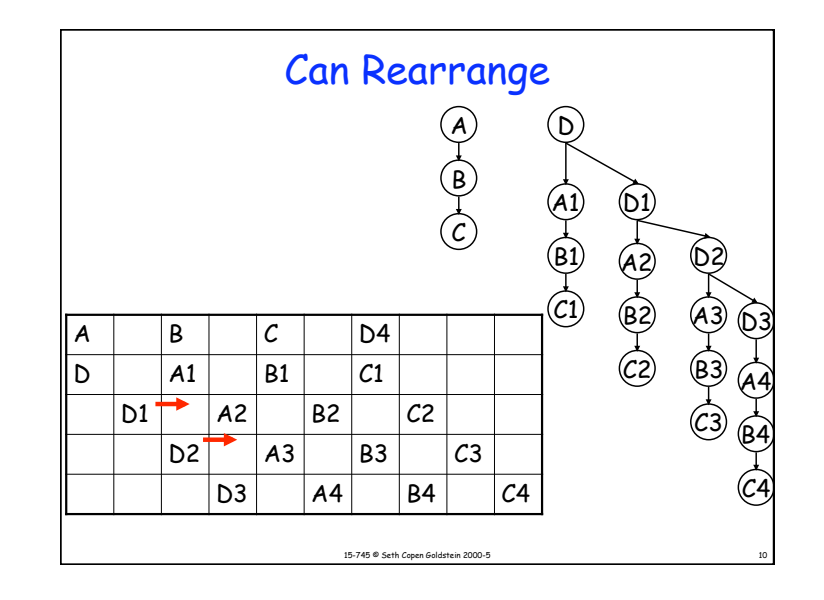

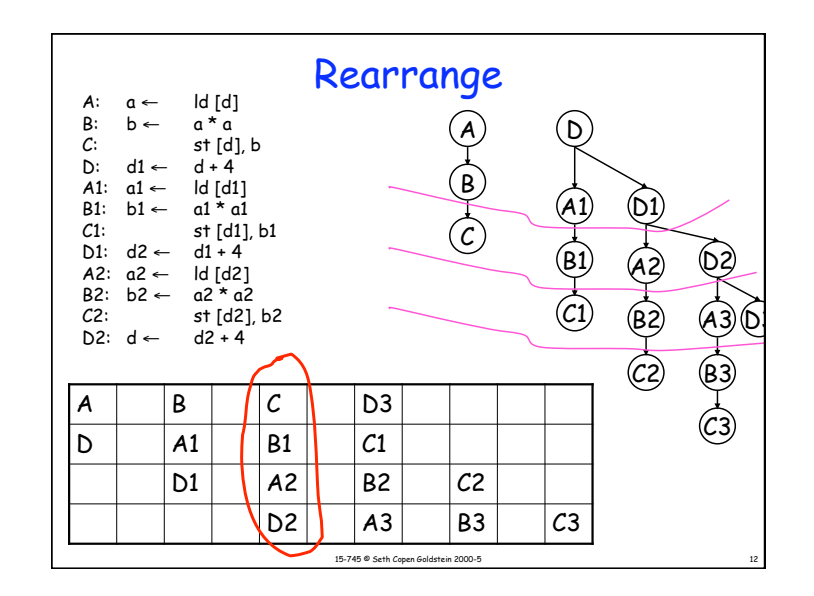

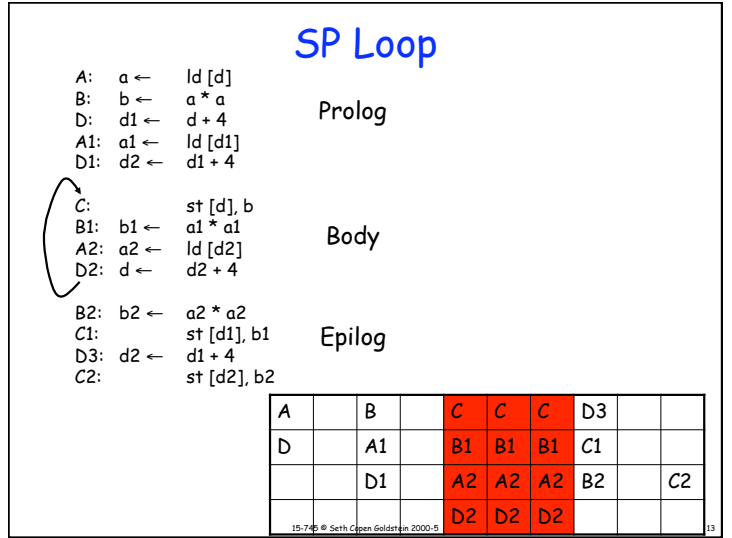

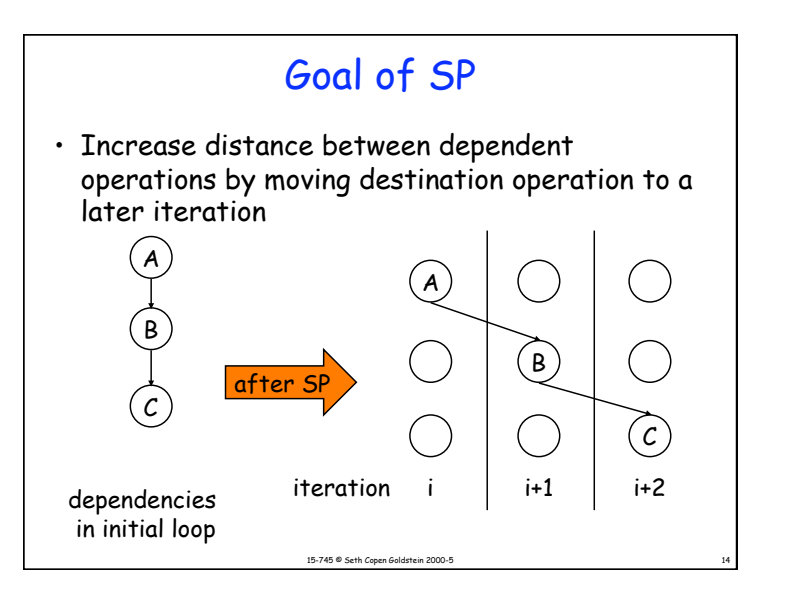

### Goal of SP

• Increase distance between dependent operations by moving destination operation to a later iteration

15-745 @ Seth Copen Goldstein 2000-5

• But also, to uncover ILP across iteration boundaries!

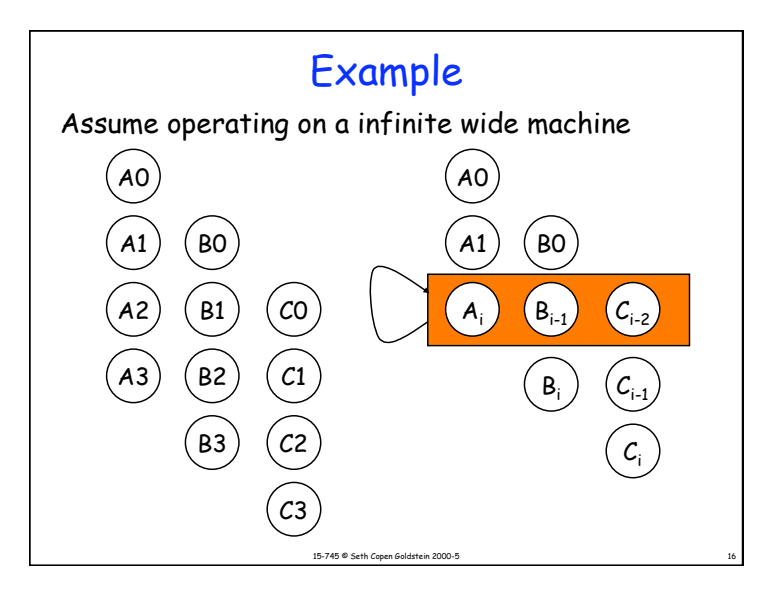

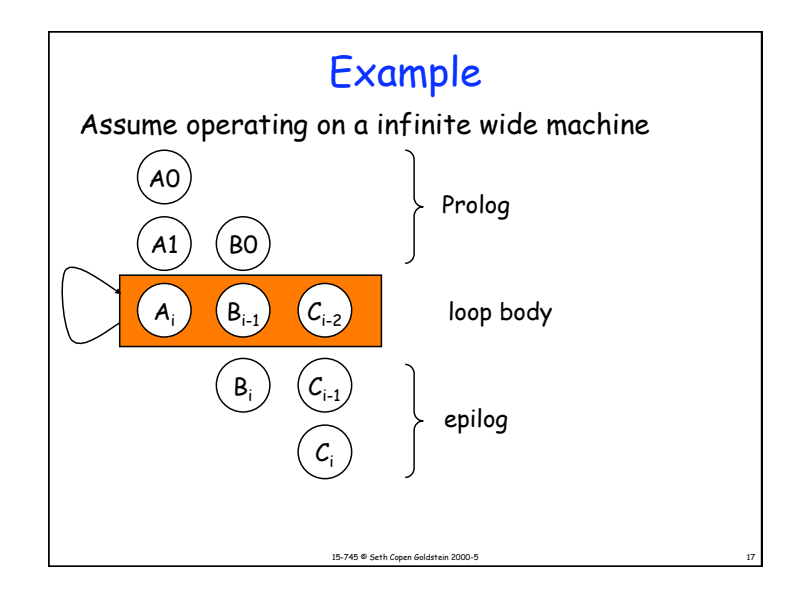

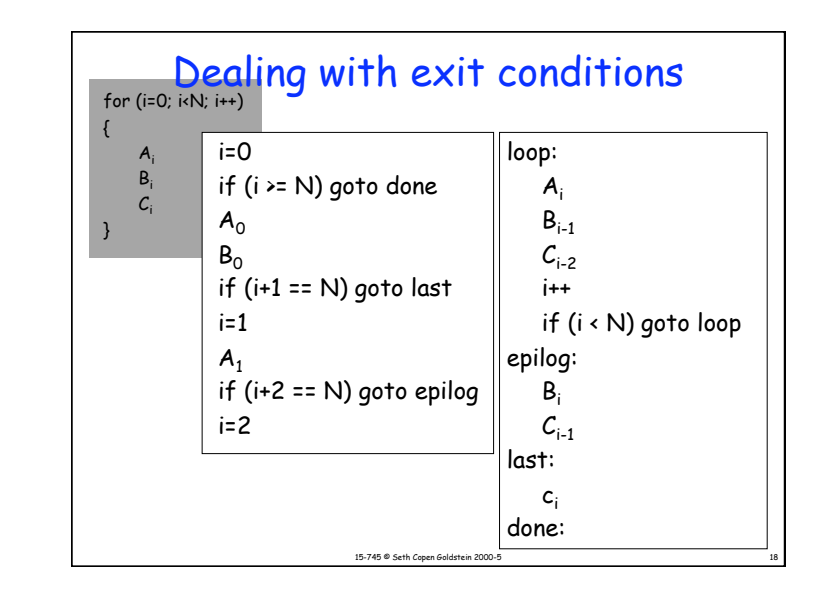

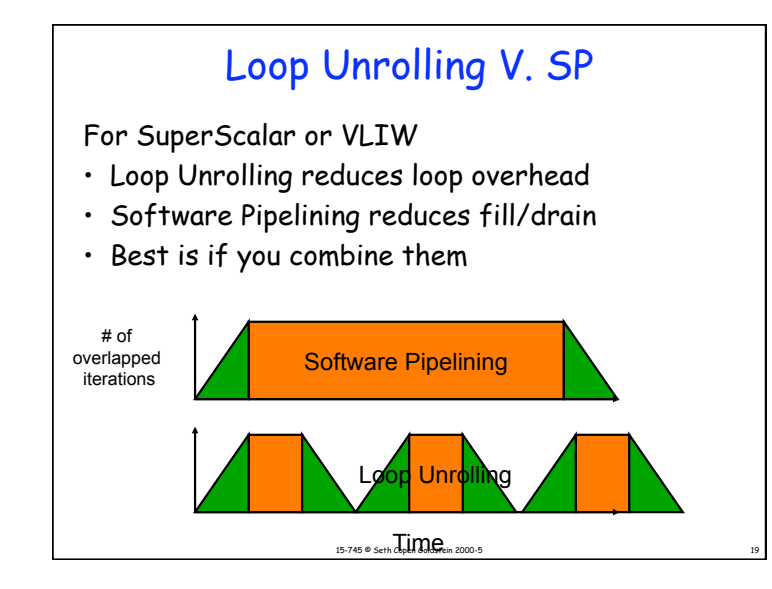

#### Aiken/Nicolau Scheduling Step 1

**Perform scalar replacement to eliminate memory references where possible.** 

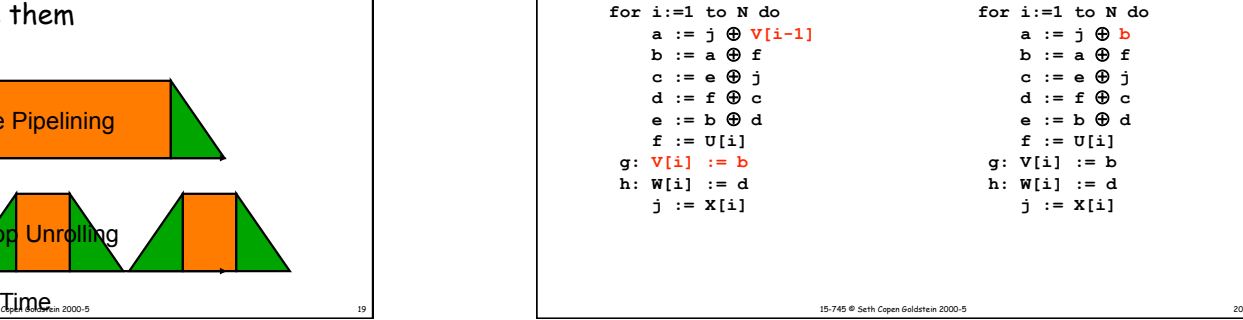

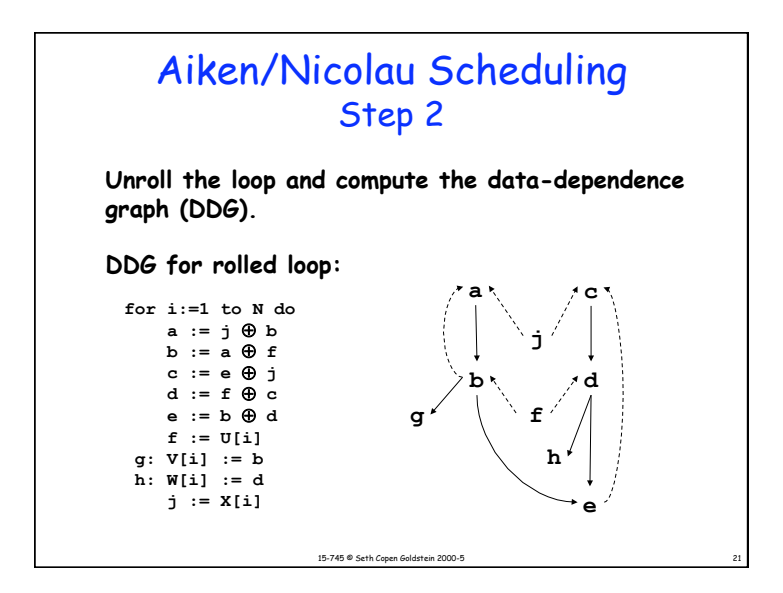

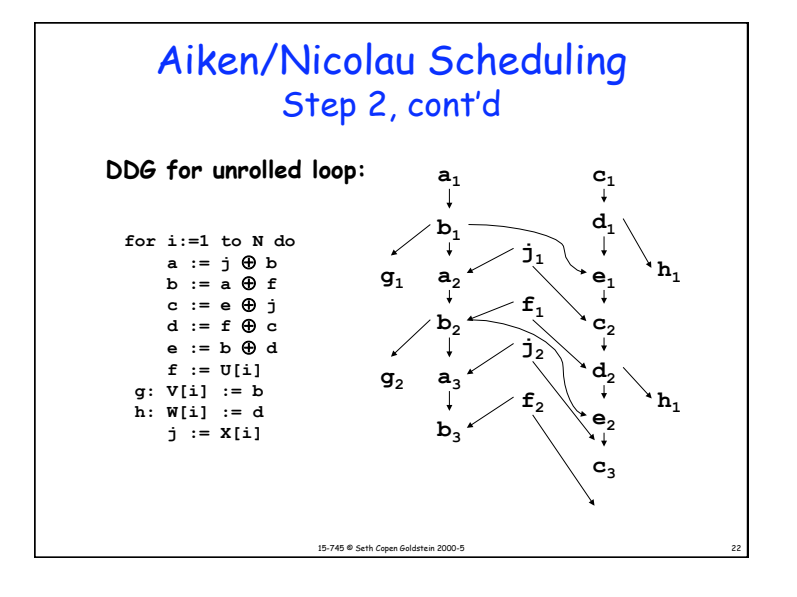

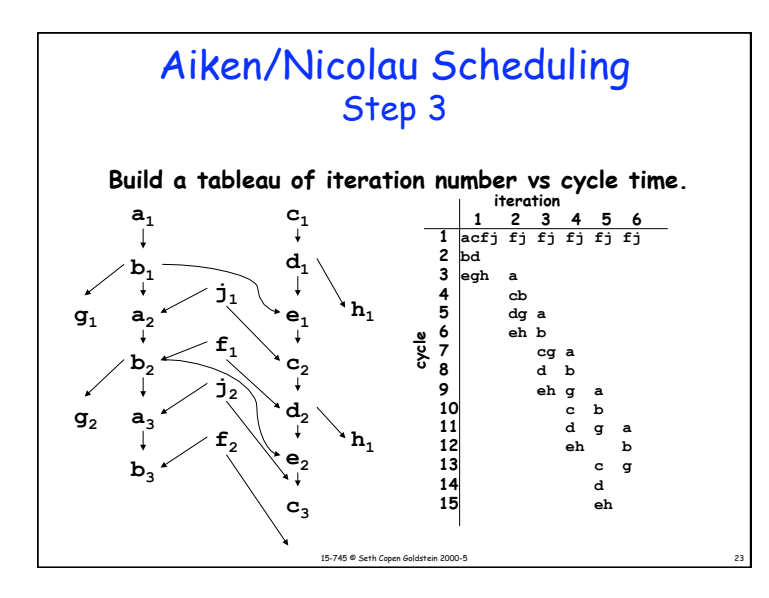

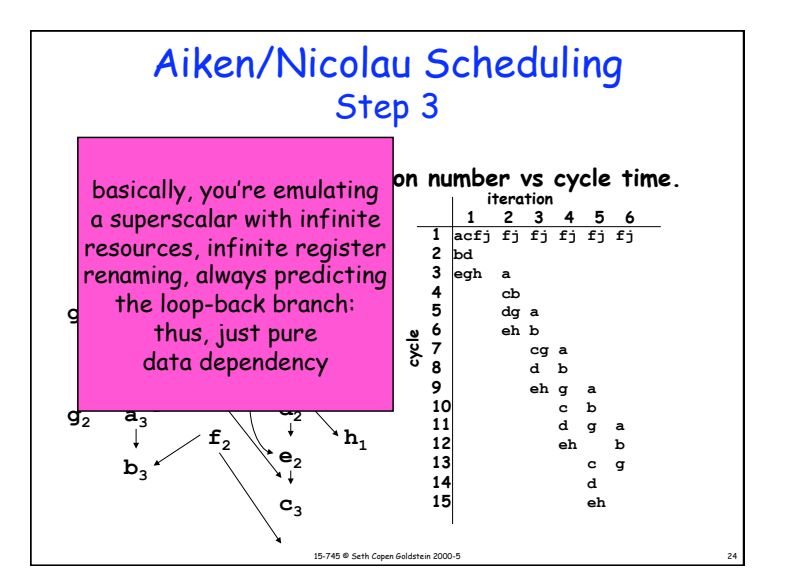

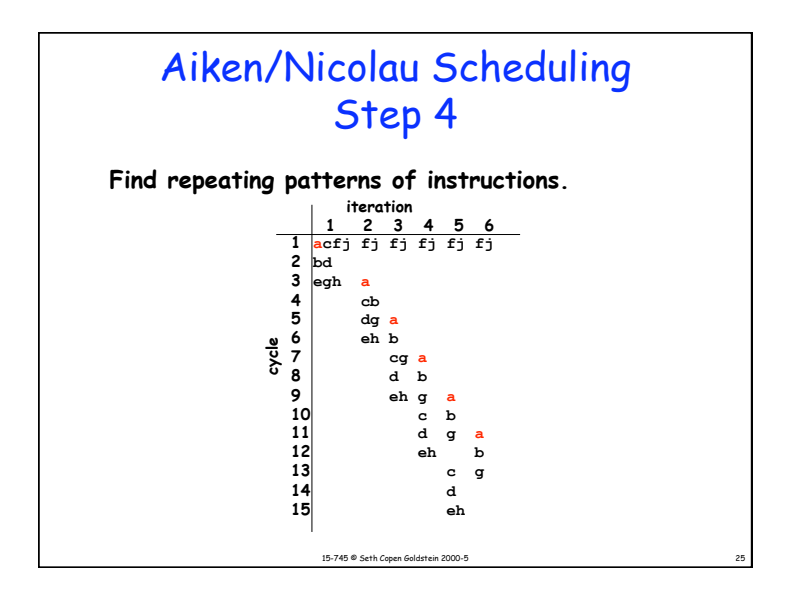

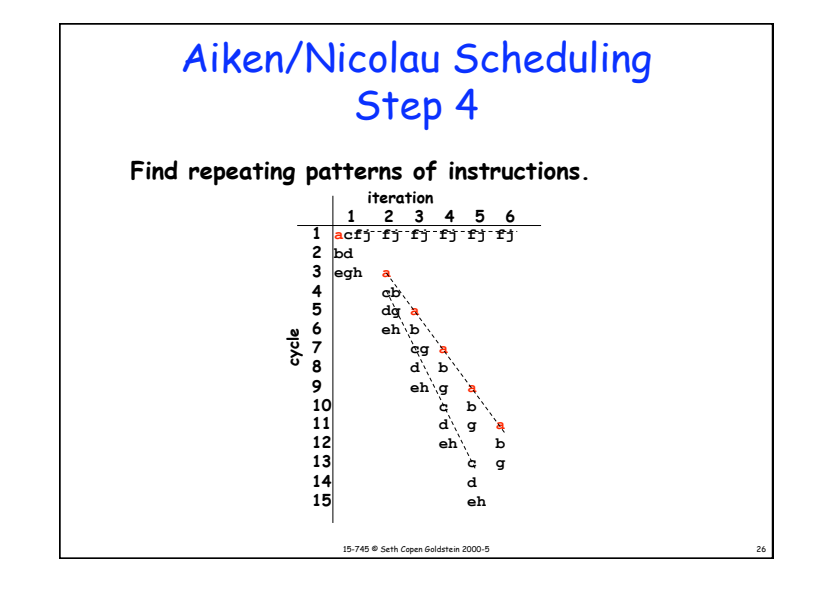

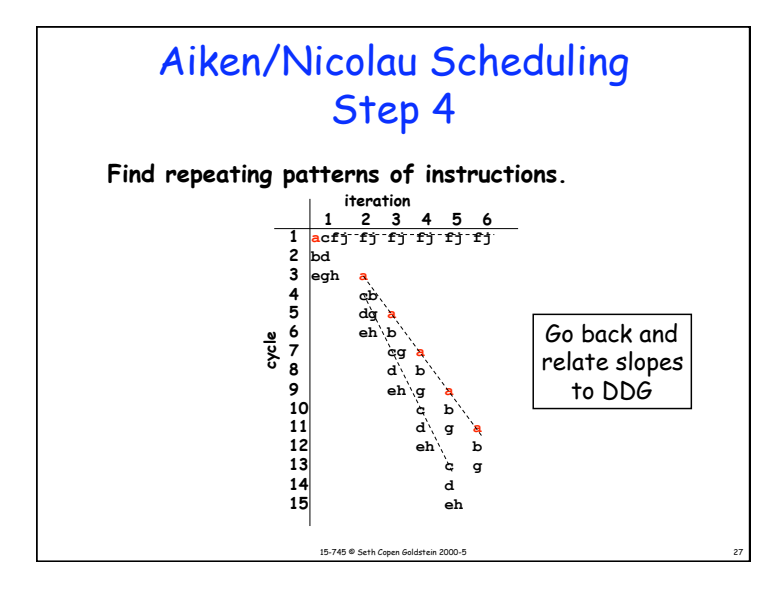

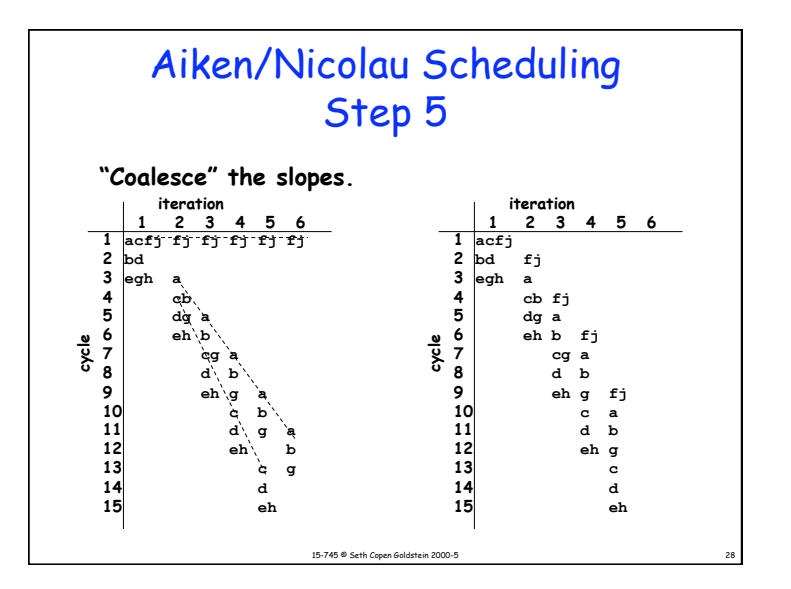

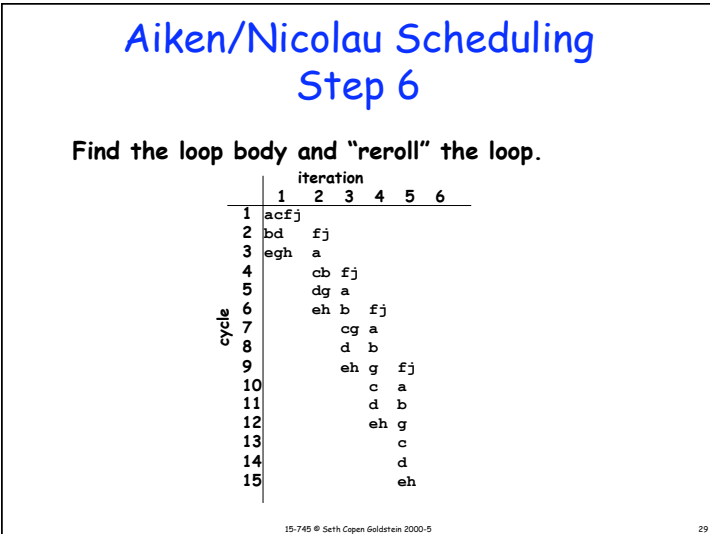

### Aiken/Nicolau Scheduling Step 7

```
15-745 ® Seth Copen Goldstein 2000-5
             Generate code. 
             (Assume VLIW-like machine for this example. The instructions on 
             each line should be issued in parallel.)
       a1 := j0 ⊕ b0 c1 := e0 ⊕ j0 f1 := U[1] j1 := X[1]<br>b1 := a1 ⊕ f0 f0 c1 f1 ⊕ e1 c1 = U[2] j2 := X[2]<br>e1 := b1 ⊕ d1 V[1] := b1 W[1] := d1 a2 := j1 ⊕ b1
       b1 := a1 \oplus f0 d1 := f0 \oplus c1 f2 := \text{U}[2]<br>e1 := b1 \oplus d1 V[1] := b1 W[1] := d1
       e1 := b1 \oplus d1 v[1] := b1 w[1] := d1 a2 := j1 \oplus<br>c2 := e1 \oplus j1 b2 := a2 \oplus f1 f3 := v[3] j3 := x[3]
                                           b2 := a2 \oplus f1 f3 := U[3]d2 := f1 \oplus c2 \qquad V[2] := b2<br>
e2 := b2 \oplus d2 \qquad W[2] := d2 e2 := b2 ⊕ d2 W[2] := d2 b3 := a3 ⊕ f2 f4 := U[4] j4 := X[4] 
       c3 := e2 ⊕ j2 V[3] := b3
L: 
  d<sub>1</sub> := f<sub>1-1</sub> θ c<sub>1</sub> b<sub>1</sub>, i = a<sub>1</sub> θ f<sub>1</sub> c<sub>1</sub> c<sub></sub>
  \begin{array}{rcl} d_{N-1} & := & f_{N-2} \oplus c_{N-1} b_{N} & := & a_{N} \oplus f_{N-1} \\ e_{N-1} & := & b_{N-1} \oplus d_{N-1} \ W[N-1] & := & d_{N-1} \end{array} v[N] := b<sub>N</sub>
  c_N := e_{N-1} \oplus j_{N-1}<br>
d_N := f_{N-1} + c_N<br>
e_N := b_N \oplus d_N w[N] := d<sub>N</sub>
```
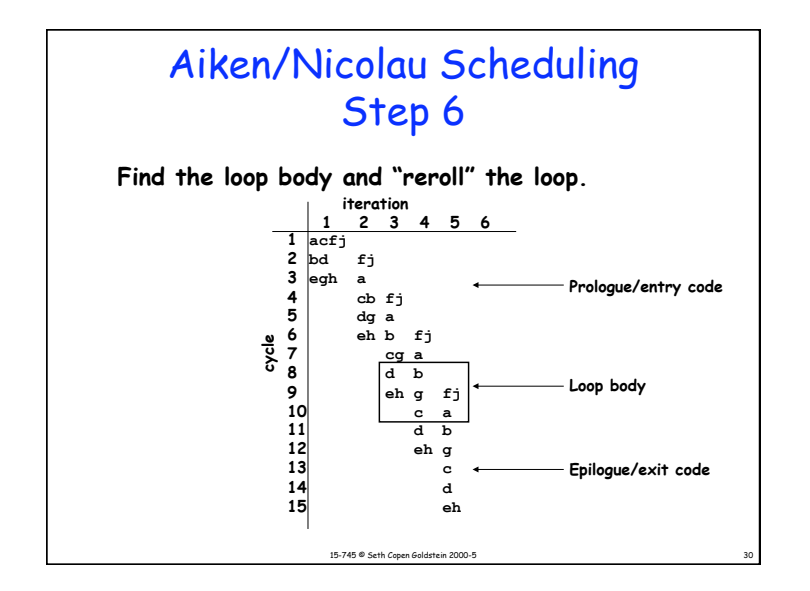

# Aiken/Nicolau Scheduling  $\begin{array}{c} \textbf{Step 8} \ \textbf{4} \cdot \textbf{5} \textbf{6} \textbf{6} \end{array}$  Since several versions of a variable (e.g.,  $\mathbf{j}_i$  and  $\mathbf{j}_{i+1}$ )

might be live simultaneously, we need to add new temps and moves

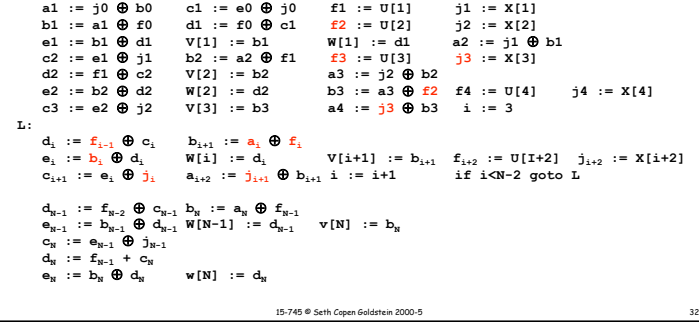

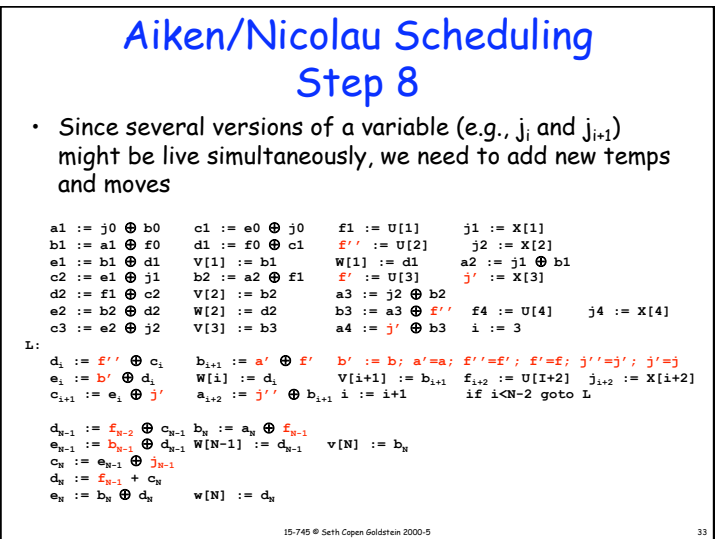

## 15-745 <sup>®</sup> Seth Copen Goldstein 2000-5 Next Step in SP • AN88 did not deal with resource constraints. • Modulo Scheduling is a SP algorithm that does. • It schedules the loop based on – resource constraints – precedence constraints • Basically, it's list scheduling that takes into account resource conflicts from overlapping iterations

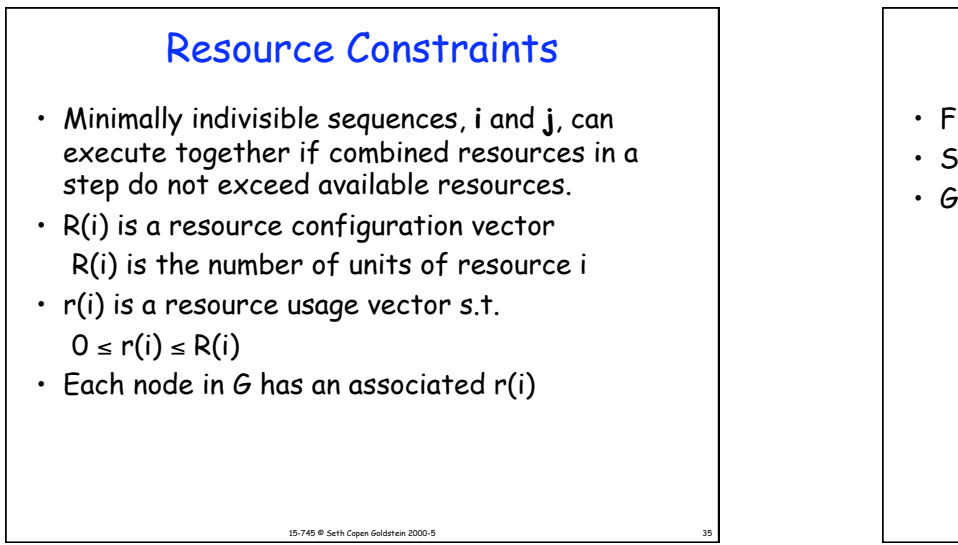

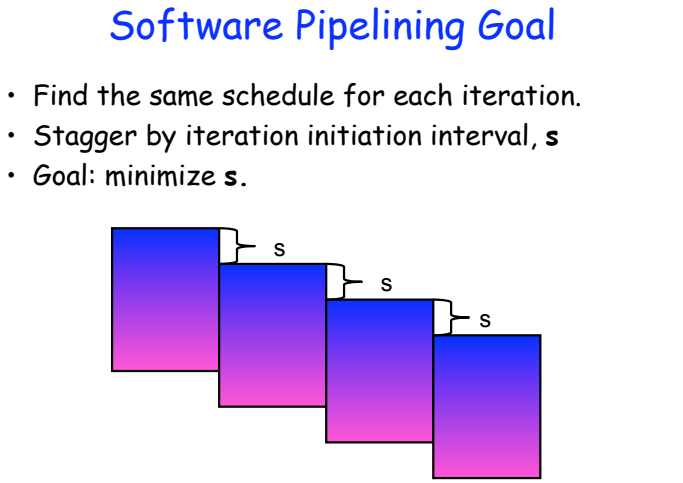

15-745 © Seth Copen Goldstein 2000-5 36

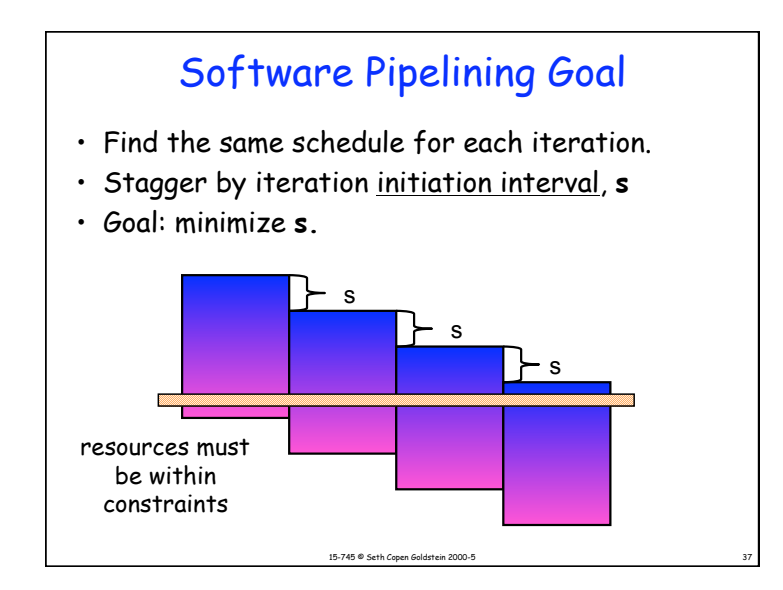

#### 15-745 @ Seth Copen Goldstein 2000-5 Software Pipelining Goal • Find the same schedule for each iteration. • Stagger by iteration initiation interval, **s** • Goal: minimize **s.**  s resources must be within constraints s s

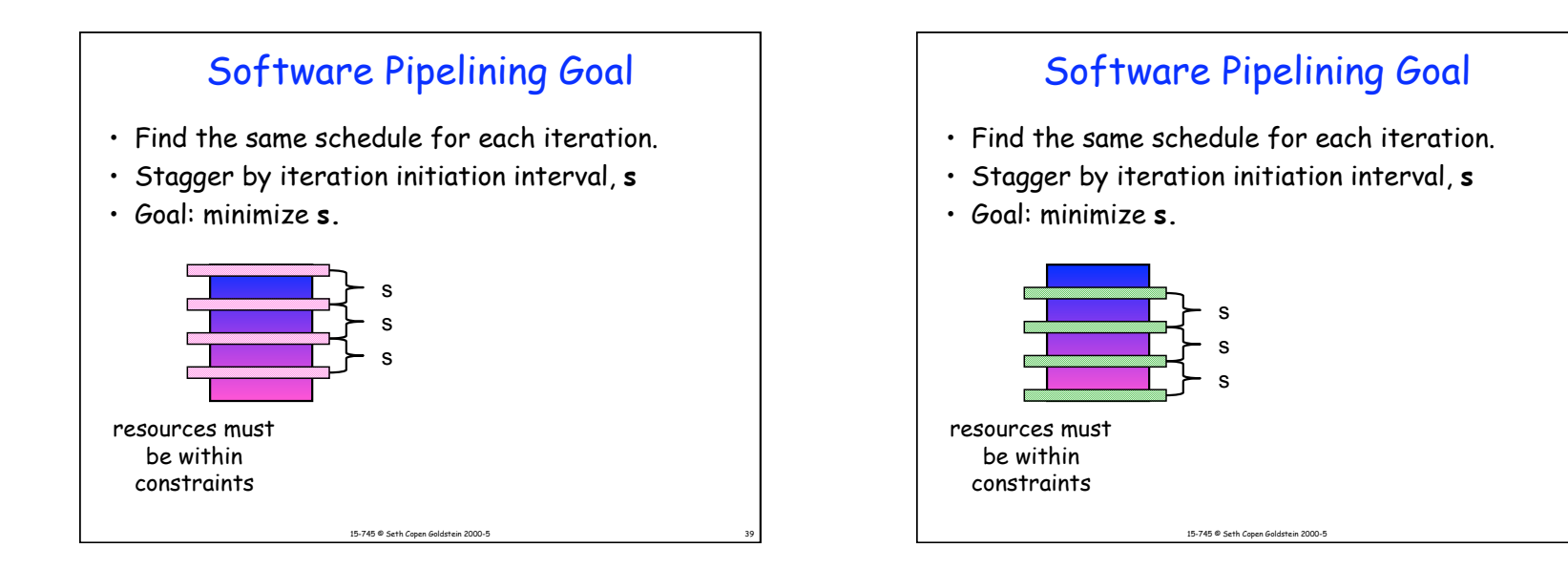

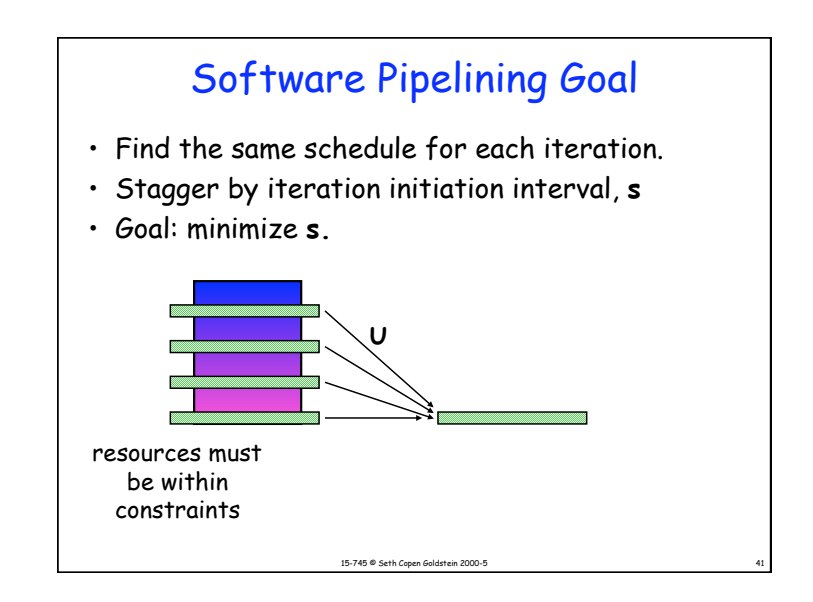

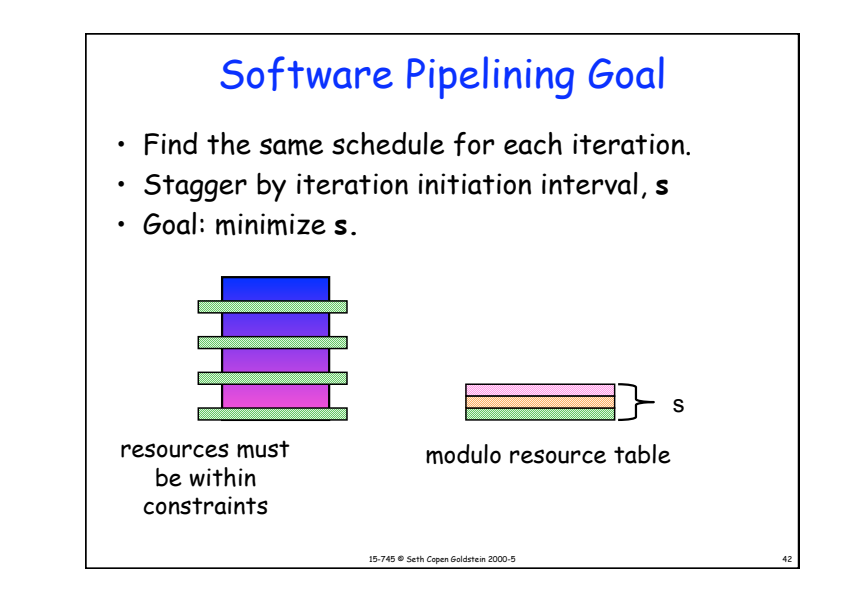

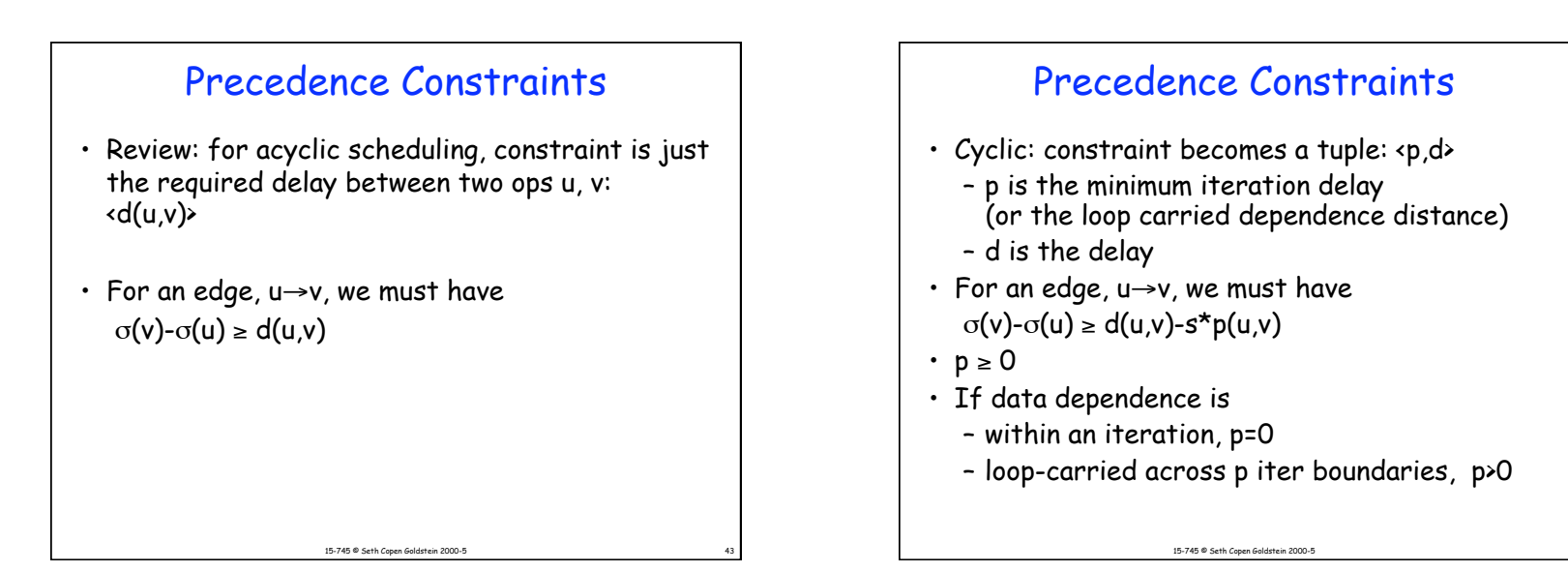

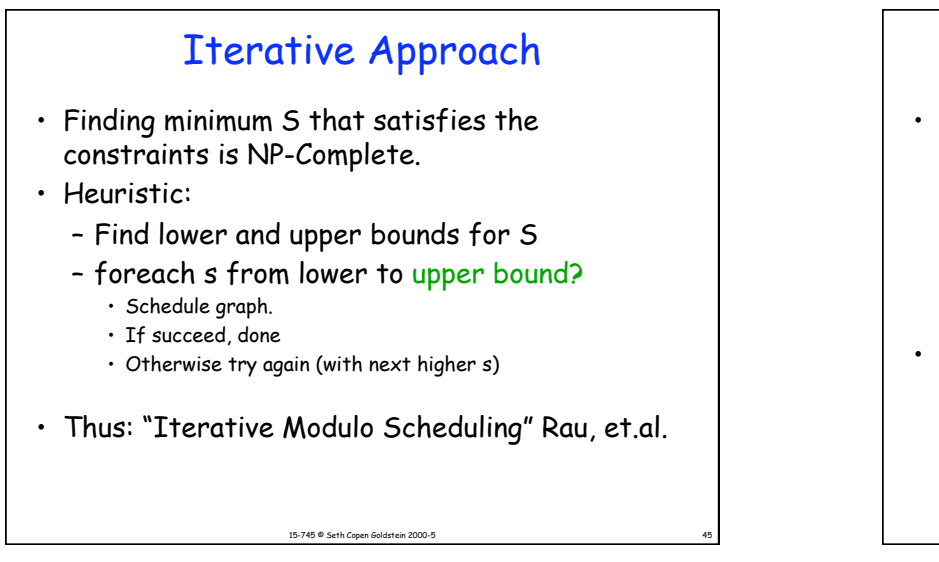

#### Iterative Approach

- Heuristic:
	- Find lower and upper bounds for S
	- foreach s from lower to upper bound
		- Schedule graph.
		- If succeed, done
		- Otherwise try again (with next higher s)
- So the key difference:
	- AN88 does not assume S when scheduling
	- IMS must assume an S for each scheduling attempt to understand resource conflicts

15-745 ® Seth Copen Goldstein 2000-5

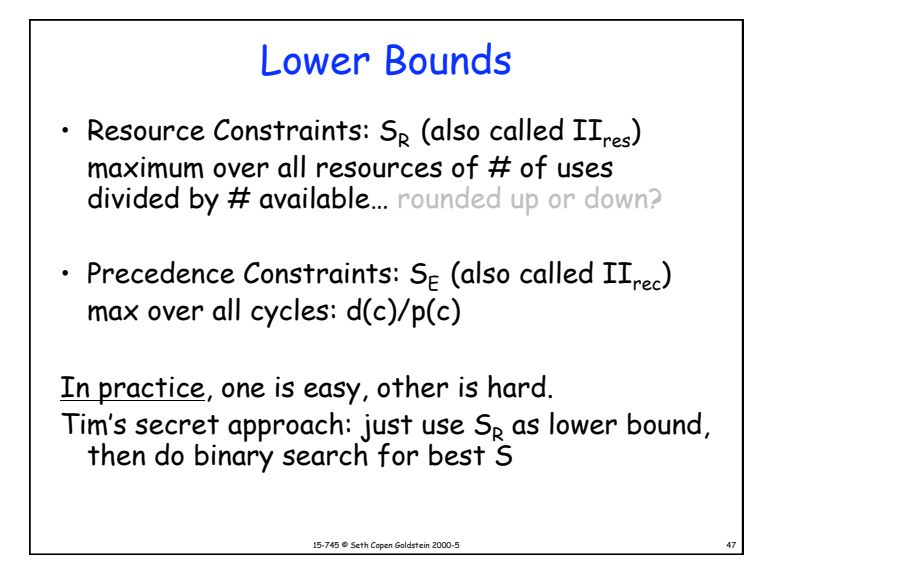

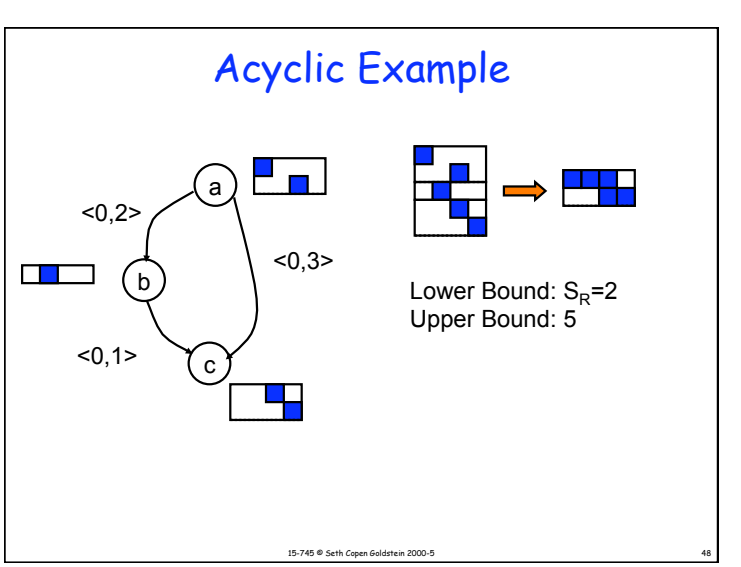

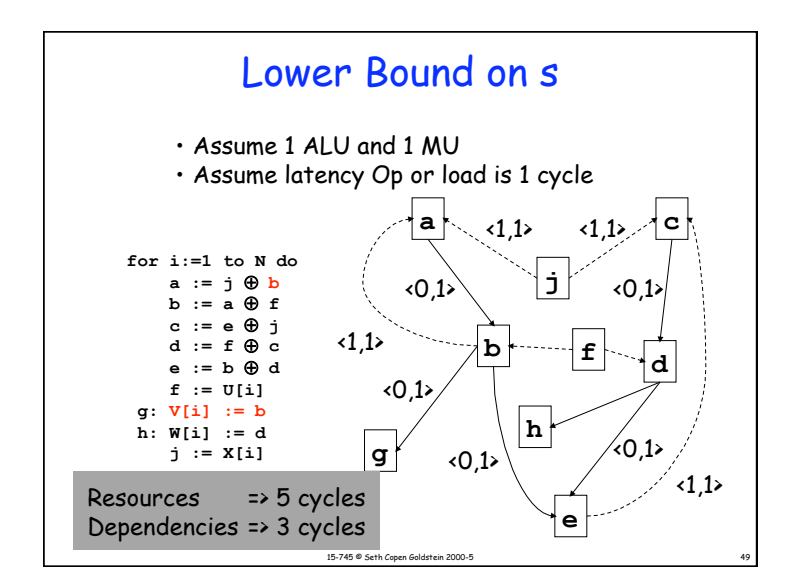

#### 15-745 @ Seth Copen Goldstein 2000-5 Scheduling data structures To schedule for initiation interval s: • Create a resource table with s rows and R columns • Create a vector, σ, of length N for n instructions in the loop  $\sigma[n]$  = the time at which n is scheduled, or NONE • Prioritize instructions by some heuristic – critical path (or cycle) – resource critical

### Scheduling algorithm

- Pick an instruction, n
- Calculate earliest time due to dependence constraints For all x=pred(n), earliest = max(earliest,  $\sigma(x)$ +d(x,n)-s·p(x,n))
- try and schedule n from earliest to (earliest+s-1) s.t. resource constraints are obeyed.
	- possible twist: deschedule a conflicting node to make way for n, maybe randomly, like sim anneal

15-745 © Seth Copen Goldstein 2000-5 51

• If we fail, then this schedule is faulty (i.e. give up on this s)

### Scheduling algorithm – cont.

- We now schedule n at earliest, I.e.,  $\sigma(n)$  = earliest
- Fix up schedule
	- Successors, x, of n must be scheduled s.t.  $\sigma(x)$  >=  $\sigma(n)$ +d(n,x)-s·p(n,x), otherwise they are removed (descheduled) and put back on worklist.
- repeat this some number of times until either

15-745 © Seth Copen Goldstein 2000-5 52

- succeed, then register allocate
- fail, then increase s

© Seth Copen Goldstein 2000-1 13

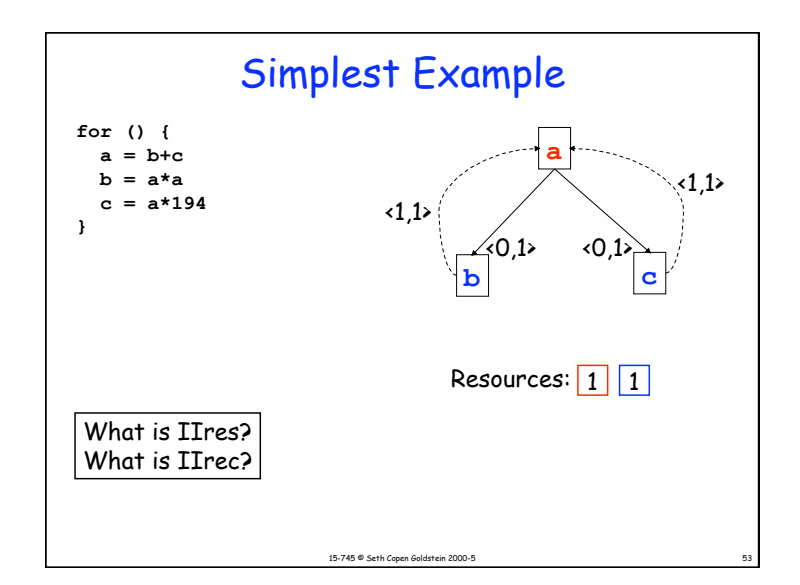

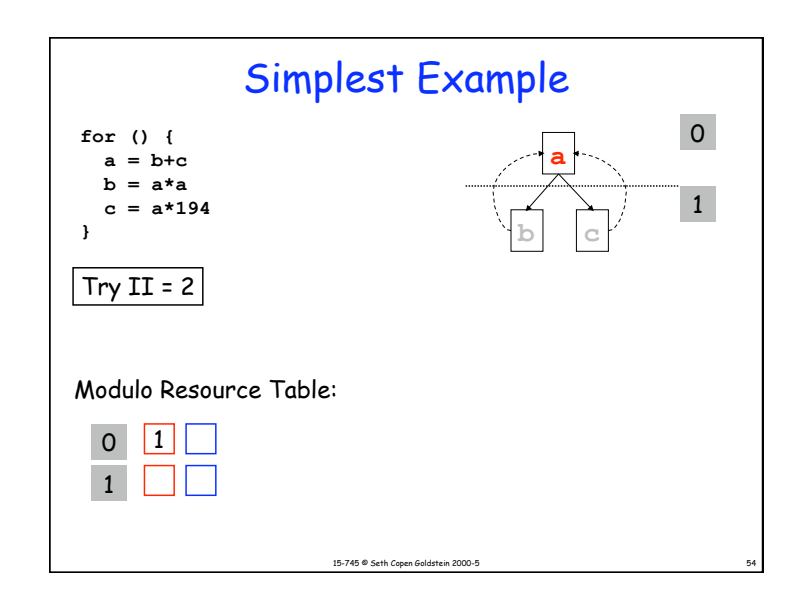

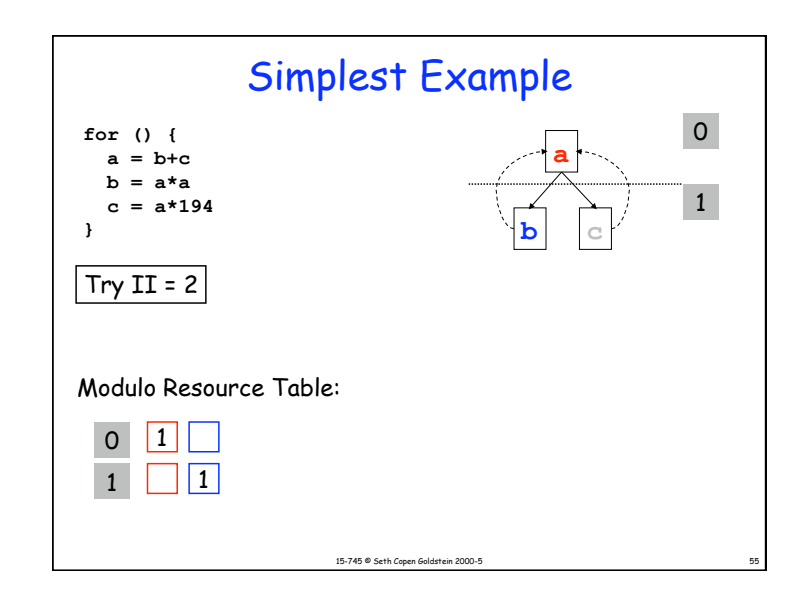

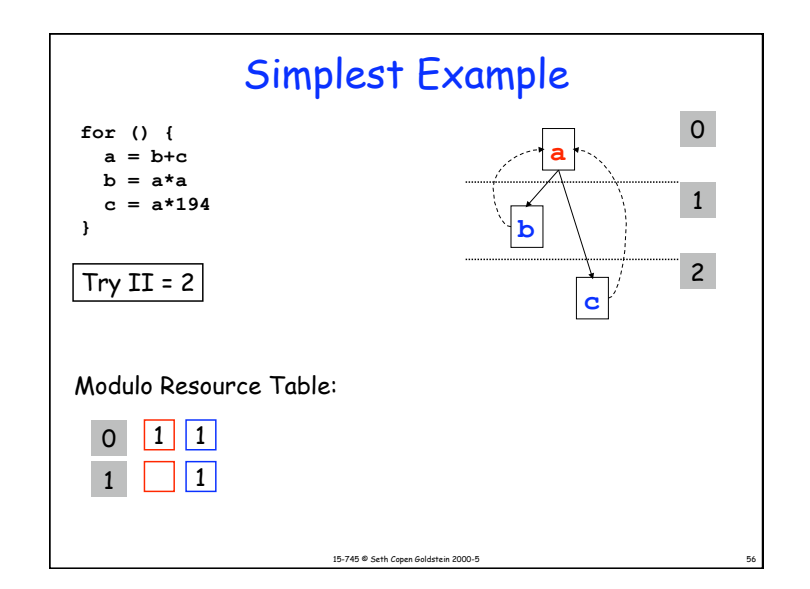

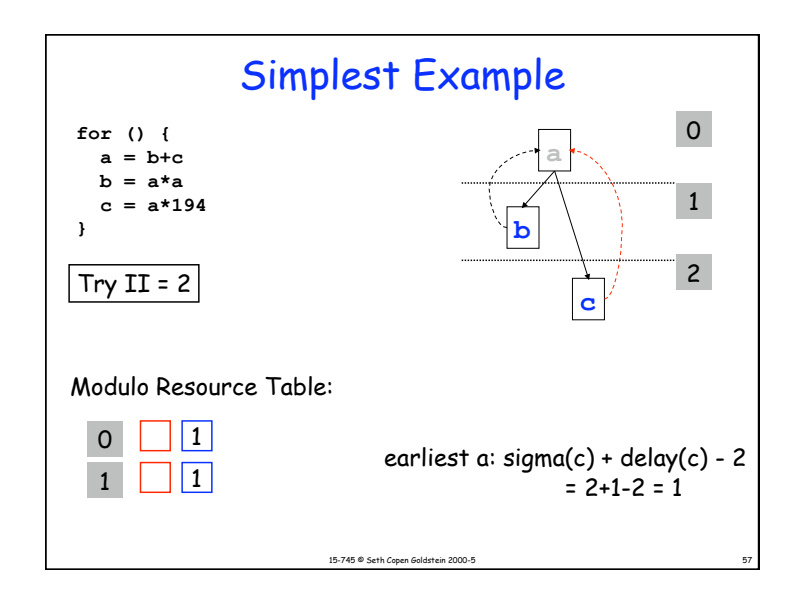

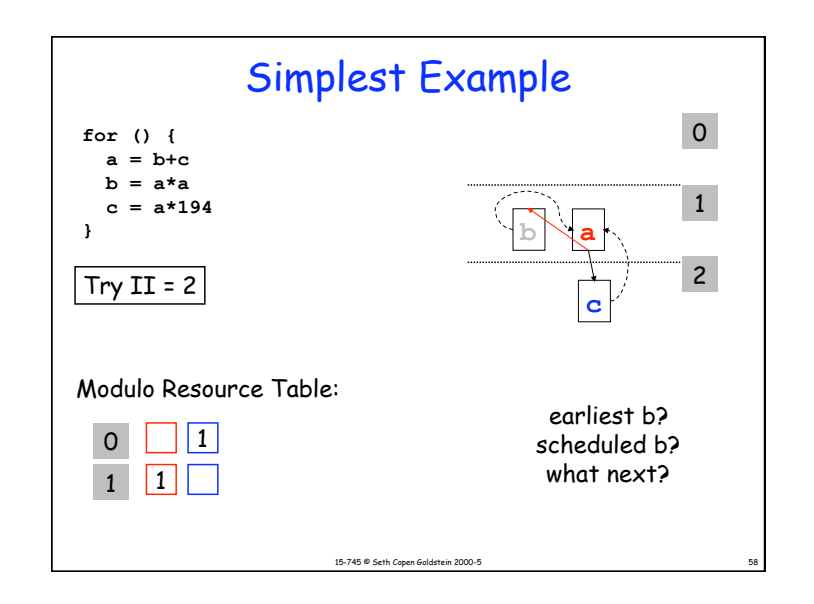

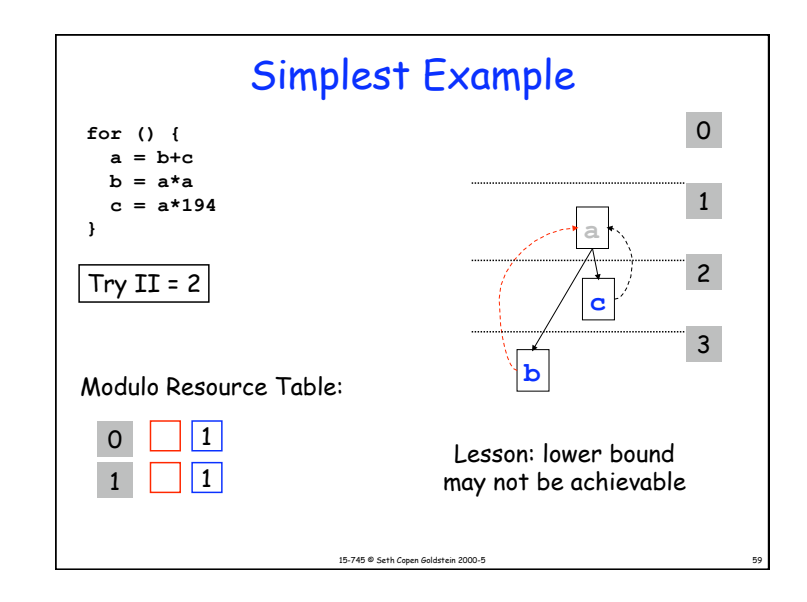

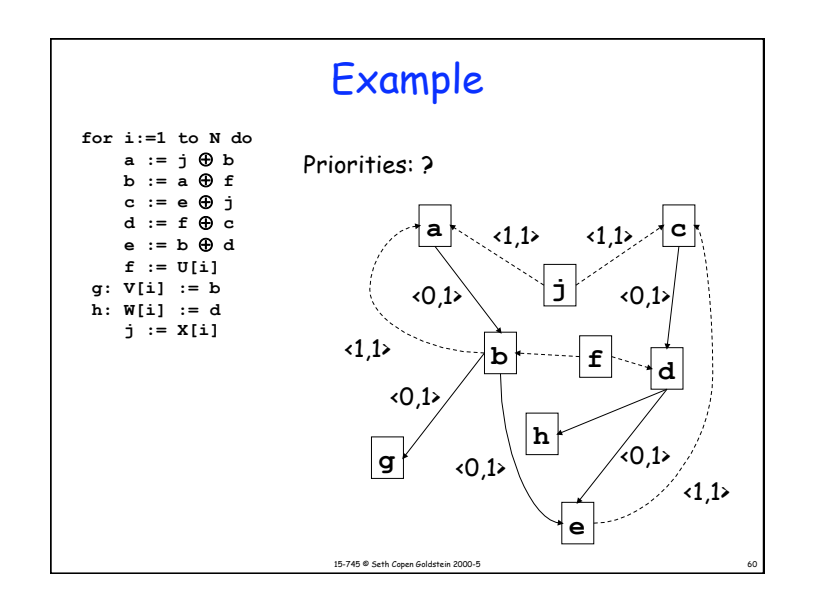

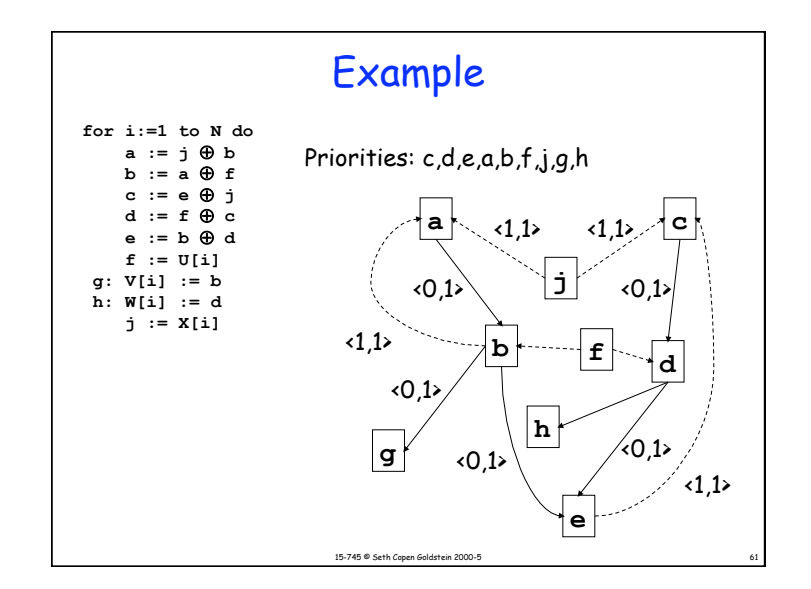

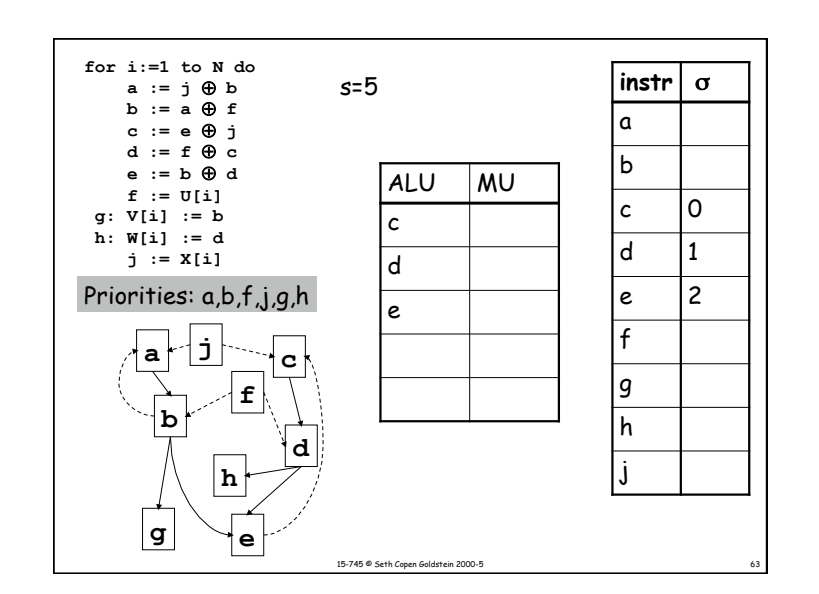

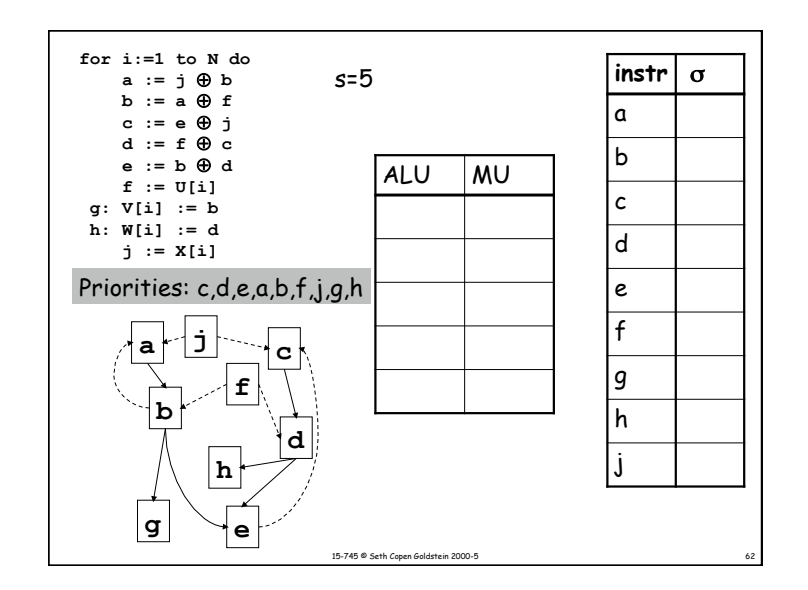

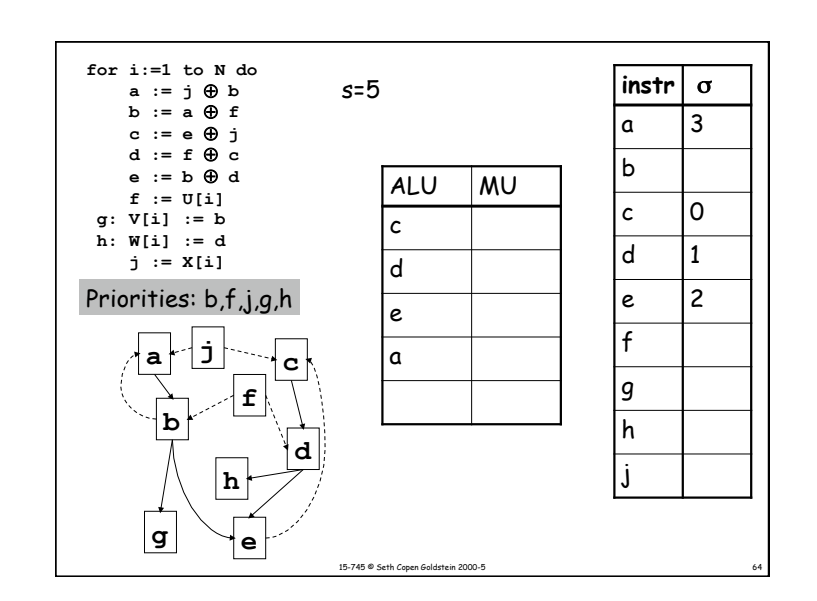

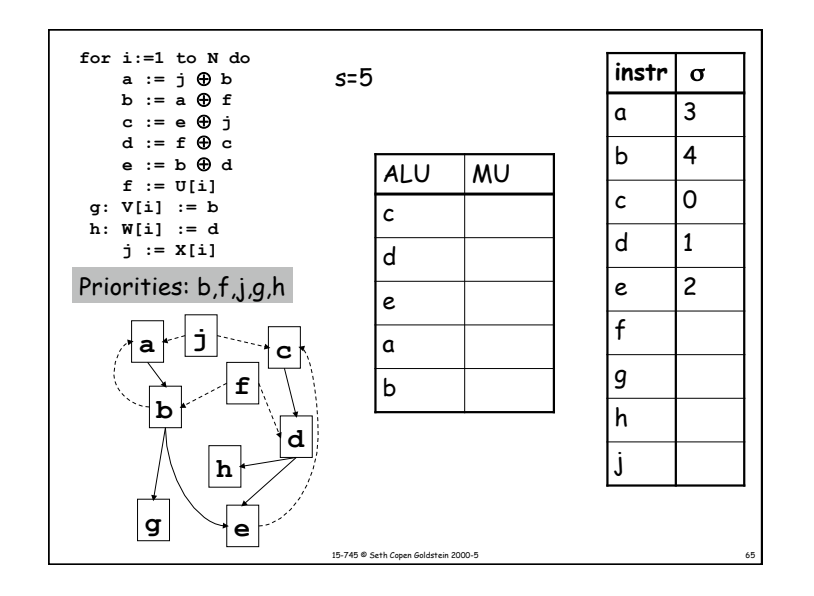

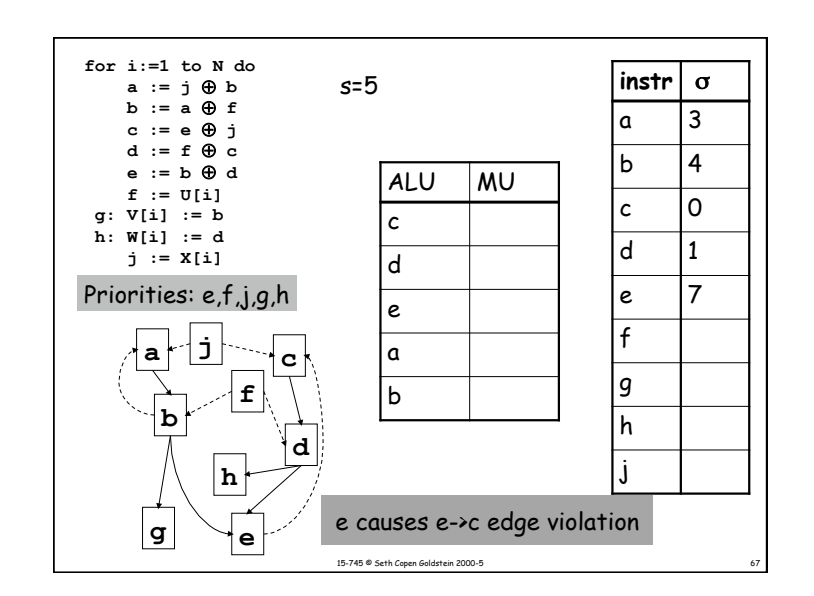

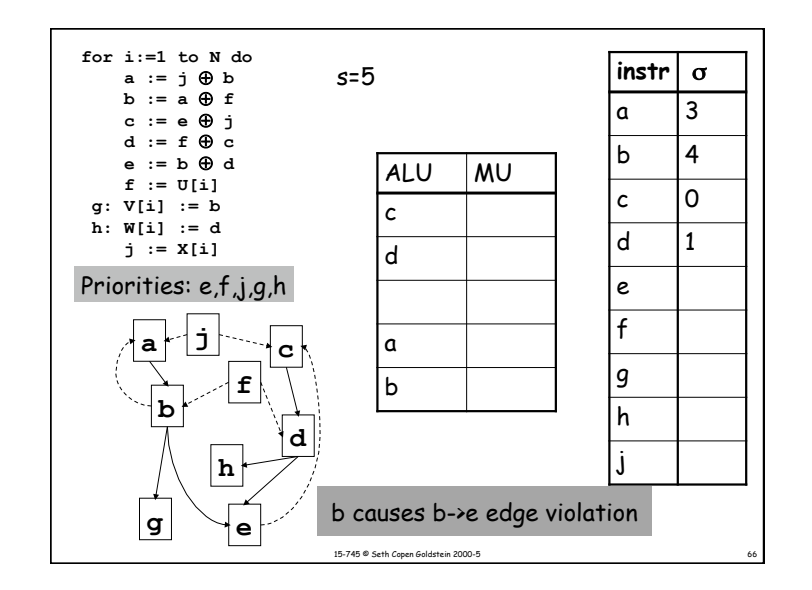

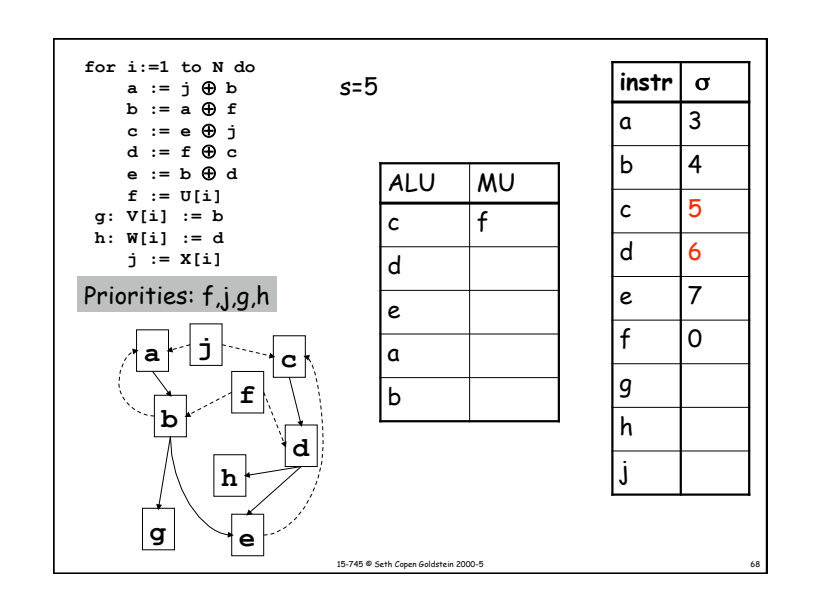

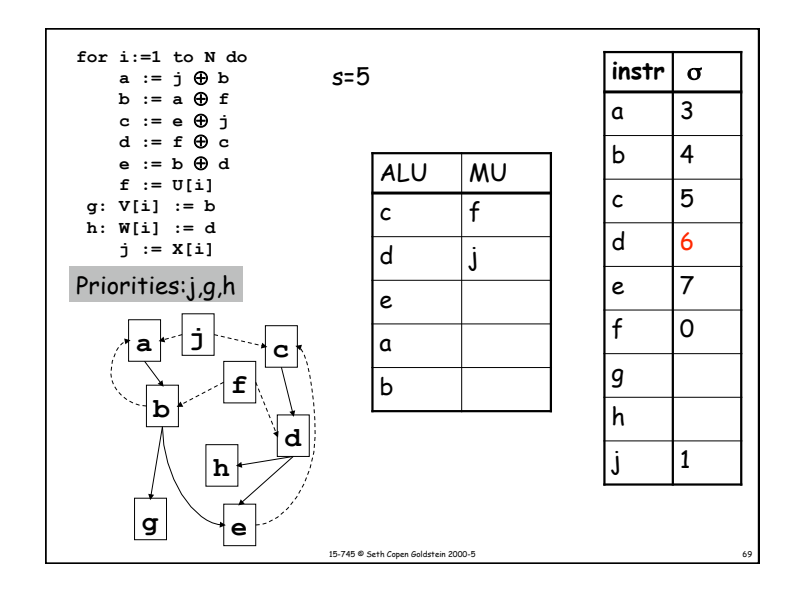

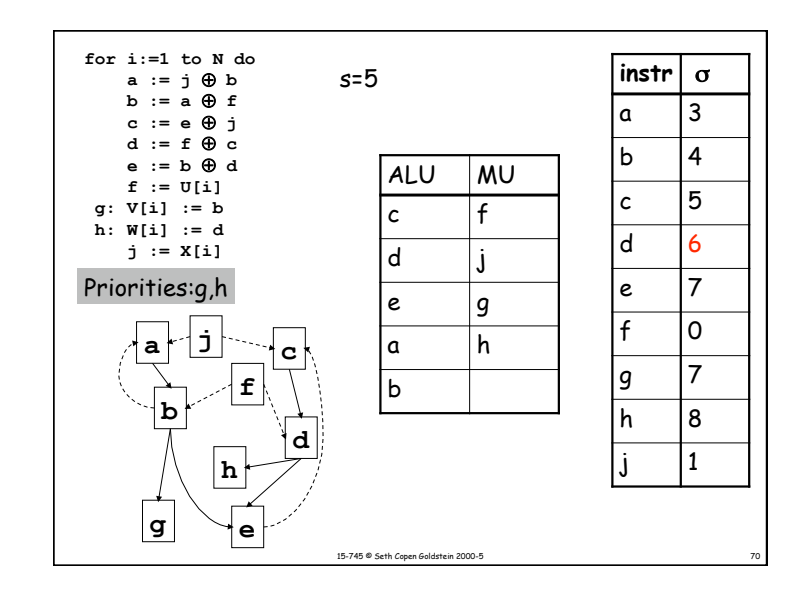

#### 15-745 <sup>®</sup> Seth Copen Goldstein 2000-5 Creating the Loop • Create the body from the schedule. • Determine which iteration an instruction falls into – Mark its sources and dest as belonging to that iteration. – Add Moves to update registers • Prolog fills in gaps at beginning – For each move we will have an instruction in prolog, and we fill in dependent instructions • Epilog fills in gaps at end *instr*  $\sigma$  $a$  3 b  $|4|$  $\sqrt{c}$  | 5 d 6  $\epsilon$  | 7  $f$  0  $g$  |7 h 8  $\mathbf 1$

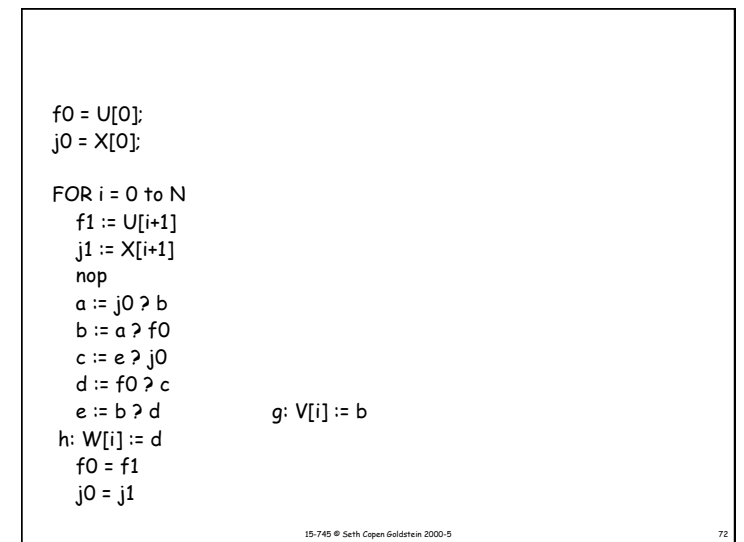

#### © Seth Copen Goldstein 2000-1 18

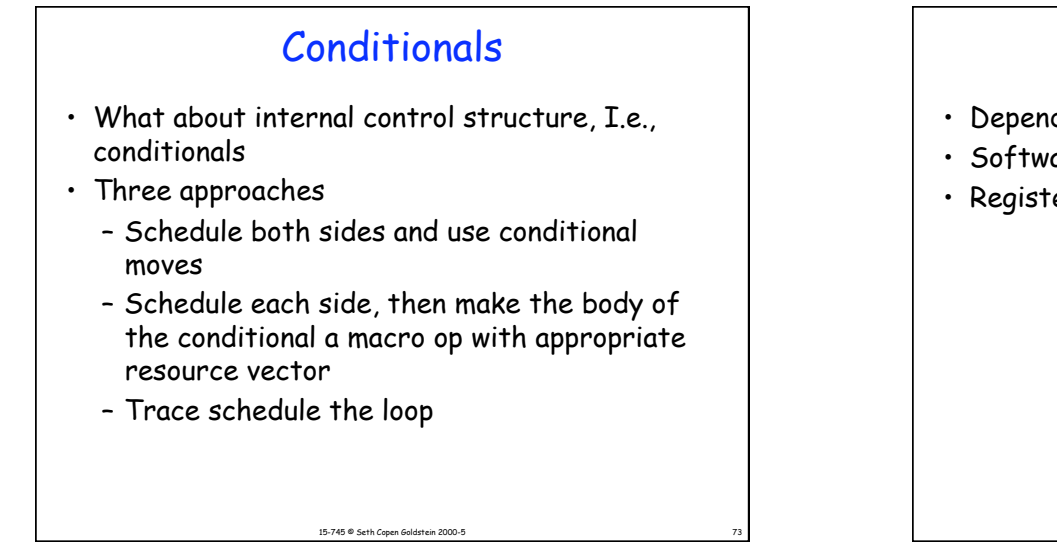

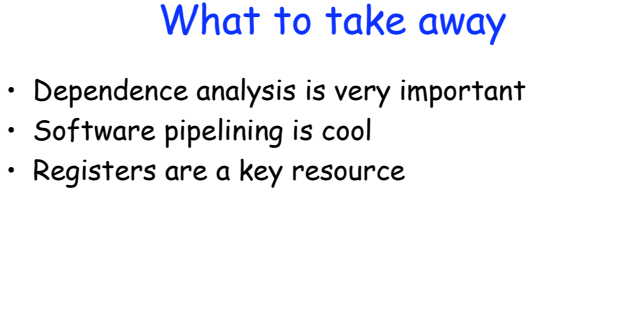

15-745 <sup>®</sup> Seth Copen Goldstein 2000-5